### Retningsfelter

Jeppe Revall Frisvad

Oktober 2009

### System af differentialligninger som matrixligning

 $\blacktriangleright$  Et homogent system af 1. ordens differentialligninger kan skrives:

$$
\frac{d\mathbf{x}}{dt} = \mathbf{A}\mathbf{x} .
$$

 $\blacktriangleright$  Eksempel:

$$
\begin{array}{rcl}\n\frac{dx_1}{dt} & = & x_1 - 2x_2 \\
\frac{dx_2}{dt} & = & x_2\n\end{array}
$$

skrives

$$
\frac{d}{dt} \left[ \begin{array}{c} x_1 \\ x_2 \end{array} \right] = \left[ \begin{array}{cc} 1 & -2 \\ 0 & 1 \end{array} \right] \left[ \begin{array}{c} x_1 \\ x_2 \end{array} \right]
$$

eller

$$
\frac{d\mathbf{x}}{dt} = \mathbf{A}\mathbf{x} \quad , \quad \text{hvor } \mathbf{x} = \begin{bmatrix} x_1 \\ x_2 \end{bmatrix} \text{ og } \mathbf{A} = \begin{bmatrix} 1 & -2 \\ 0 & 1 \end{bmatrix} \; .
$$

### Differentialligninger

- $\blacktriangleright$  Hvad beskriver en differentialligning?
	- $\blacktriangleright$  Hvordan noget ændrer sig (oftest over tid).
	- $\blacktriangleright$  Tangenthældninger langs en kurve.

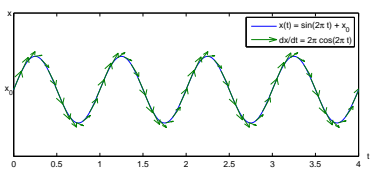

- $\blacktriangleright$  Hvad beskriver et system af differentialligninger?
	- $\blacktriangleright$  Hvordan noget ændrer sig (oftest over tid).
	- $\blacktriangleright$  Hvordan et dynamisk system udvikler sig fra et givent udgangspunkt. 5

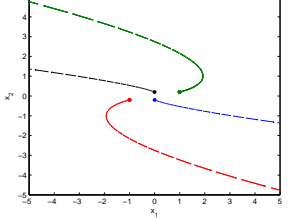

### System af differentialligninger som retningsfelt

- $\triangleright$  Ved simulering finder vi systemets udvikling fra et givent udgangspunkt.
- ▶ Hvordan kan vi illustrere udviklingen fra et vilkårligt udgangspunkt?
- $\blacktriangleright$  Tænk på vektoren  $\frac{dx}{dt}$  som en retningsvektor.
- $\blacktriangleright$  Hvis vi tegner  $\frac{dx}{dt}$  for jævnt fordelte  $x_1$  og  $x_2$  værdier, får vi

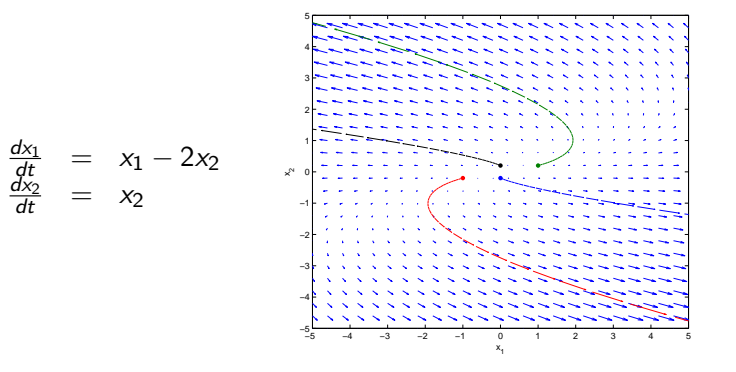

### Retningsfelter

- ► Et system af differentialligninger knytter til ethvert punkt i rummet  $((x_1, x_2)$ -planet i eksemplet) en retningsvektor.
- $\blacktriangleright$  Et system af differentialligninger beskriver derfor hvad vi kalder et retningsfelt.
- $\triangleright$  En tegning af et retningsfelt giver os en god ide om hvordan et system vil udvikle sig fra et vilkårlige udgangspunkt.

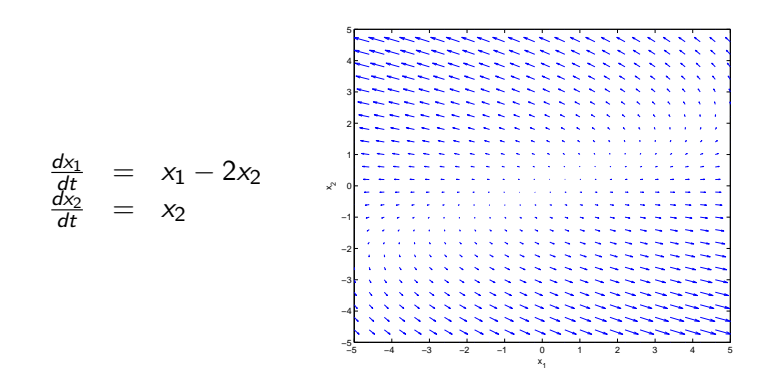

### Gæt på en analytisk løsning

- ► Kan vi gætte på en løsning til systemet?
- $\blacktriangleright$  Inspireret af løsningen til én ligning, lad os gætte på

$$
\mathbf{x}(t) = \left[ \begin{array}{c} v_1 e^{\lambda t} \\ v_2 e^{\lambda t} \end{array} \right] = e^{\lambda t} \left[ \begin{array}{c} v_1 \\ v_2 \end{array} \right] = e^{\lambda t} \mathbf{v} ,
$$

- hvor  $\lambda$ ,  $v_1$  og  $v_2$  er konstanter og  $v \neq 0$ .
- ► Lad os se om konstanterne kan bestemmes, så vores gæt virkelig er en løsning:

$$
\frac{d\mathbf{x}}{dt} = \begin{bmatrix} v_1 \lambda e^{\lambda t} \\ v_2 \lambda e^{\lambda t} \end{bmatrix} = \lambda e^{\lambda t} \begin{bmatrix} v_1 \\ v_2 \end{bmatrix} = \lambda \mathbf{x}(t) .
$$

 $\triangleright$  Systemet af differentialligninger var

$$
\frac{d\mathbf{x}}{dt} = \mathbf{A}\mathbf{x} .
$$

 $\triangleright$  Vi har altså fundet en løsning, hvis

$$
\lambda \mathbf{x}(t) = \mathbf{A} \mathbf{x}(t) .
$$

# Gæt på en analytisk løsning

 $\blacktriangleright$  Differentialligningen

$$
\frac{dx}{dt} = ax
$$

har den velkendte løsning

$$
x(t) = x_0 e^{at}
$$

.

 $\blacktriangleright$  Lad os betragte systemet af differentialligninger:

$$
\frac{dx_1}{dt} = a_{11}x_1 + a_{12}x_2\n\frac{dx_2}{dt} = a_{21}x_1 + a_{22}x_2
$$
 eller 
$$
\frac{dx}{dt} = \mathbf{A}\mathbf{x}.
$$

- $\triangleright$  Kan vi gætte på en løsning til systemet?
- $\triangleright$  Inspireret af løsningen til én ligning, lad os gætte på

$$
\mathbf{x}(t) = \left[ \begin{array}{c} v_1 e^{\lambda t} \\ v_2 e^{\lambda t} \end{array} \right] = e^{\lambda t} \left[ \begin{array}{c} v_1 \\ v_2 \end{array} \right] = e^{\lambda t} \mathbf{v} ,
$$

hvor  $\lambda$ ,  $v_1$  og  $v_2$  er konstanter og **v**  $\neq$  **0**.

# Gæt på en analytisk løsning

- ► Kan vi gætte på en løsning til systemet?
- Inspireret af løsningen til én ligning, lad os gætte på

$$
\mathbf{x}(t) = \left[ \begin{array}{c} v_1 e^{\lambda t} \\ v_2 e^{\lambda t} \end{array} \right] = e^{\lambda t} \left[ \begin{array}{c} v_1 \\ v_2 \end{array} \right] = e^{\lambda t} \mathbf{v} ,
$$

- hvor  $\lambda$ ,  $v_1$  og  $v_2$  er konstanter og  $v \neq 0$ .
- $\triangleright$  Vi har fundet en løsning, hvis

$$
\lambda \mathbf{x}(t) = \mathbf{A} \mathbf{x}(t) \enspace .
$$

 $\blacktriangleright$  Hvis vi indsætter  $x(t)$ , får vi

$$
\lambda e^{\lambda t} \left[ \begin{array}{c} v_1 \\ v_2 \end{array} \right] = \textbf{A} e^{\lambda t} \left[ \begin{array}{c} v_1 \\ v_2 \end{array} \right] ,
$$

hvor  $e^{\lambda t}$  udgår, så vi har en løsning, hvis

$$
\lambda \left[ \begin{array}{c} v_1 \\ v_2 \end{array} \right] = \boldsymbol{A} \left[ \begin{array}{c} v_1 \\ v_2 \end{array} \right] \ .
$$

### Egenløsninger

 $\triangleright$  Vi har fundet en løsning

$$
\mathbf{x}(t) = e^{\lambda t} \mathbf{v} \quad , \quad \mathbf{v} \neq \mathbf{0} \quad ,
$$

til et system af differentialligninger  $\frac{d\textbf{x}}{dt} = \textbf{A}\textbf{x}$ , hvis

 $\lambda$ v  $=$  Av

 $\triangleright$  Dette er præcis den sammenhæng, som opstår i Leslie matrix modellen, når forholdet mellem successive befolkningstal konvergerer. D.v.s. når

$$
\frac{N_i(t)}{N_i(t-1)} \to \lambda \quad \text{for} \quad t \to \infty \quad \text{og} \quad i = 0, 1, \ldots, m \ ,
$$

hvor  $N_i$  er antallet af individer i aldersgruppen i.

- $\blacktriangleright$   $\lambda$  kaldes en vækstparameter for befolkningen (en egenværdi for Leslie matricen).
- $\triangleright$  v kaldes en stabil aldersfordeling (en egenvektor for Leslie matricen).

# Eksempel: Egenværdier

Egenløsninger findes ved at løse ligningssystemet (for  $v \neq 0$ )

$$
\lambda \mathbf{v} = \mathbf{A} \mathbf{v} \quad \Leftrightarrow \quad (\mathbf{A} - \lambda \mathbf{I}) \mathbf{v} = \mathbf{0} \ .
$$

► Da vi kræver  $\mathbf{v} \neq \mathbf{0}$ , kan vi finde  $\lambda$  ved at løse:

$$
\det(\mathbf{A} - \lambda \mathbf{I}) = 0.
$$

 $\blacktriangleright$  Eksempel:

$$
\frac{dx_1}{dt} = 2x_1 - 2x_2 \n\frac{dx_2}{dt} = 2x_1 - 3x_2
$$
 d.v.s.  $\mathbf{A} = \begin{bmatrix} 2 & -2 \\ 2 & -3 \end{bmatrix}$ .

 $\blacktriangleright$  Determinanten er

$$
\det(\mathbf{A} - \lambda \mathbf{I}) = \det \begin{bmatrix} 2 - \lambda & -2 \\ 2 & -3 - \lambda \end{bmatrix} = (2 - \lambda)(-3 - \lambda) - 2 \cdot (-2) .
$$

 $\triangleright$  Vi skal altså løse andengradsligningen

$$
\det(\mathbf{A} - \lambda \mathbf{I}) = (2 - \lambda)(-3 - \lambda) + 4 = (1 - \lambda)(-2 - \lambda) = 0.
$$

► Løsningerne og dermed egenværdierne er  $\lambda_1 = 1$  og  $\lambda_2 = -2$ .

### Egenløsninger

 $\triangleright$  Vi har fundet en løsning

$$
\mathbf{x}(t) = e^{\lambda t} \mathbf{v} \quad , \quad \mathbf{v} \neq \mathbf{0} \, ,
$$

til et system af differentialligninger  $\frac{d\textbf{x}}{dt} = \textbf{A}\textbf{x}$ , hvis

$$
\lambda \mathbf{v} = \mathbf{A} \mathbf{v} \ .
$$

- $\blacktriangleright$   $\lambda$  kaldes en egenværdi for **A**.
- $\triangleright$  v kaldes den til  $\lambda$  hørende egenvektor for **A**.
- **I** Løsningen  $(\lambda, \mathbf{v})$ , vi har fundet, kaldes en egenløsning.
- ► Egenløsninger siger noget om hvordan et dynamisk system vil udvikle sig på sigt (som for Leslie matrix modellen).
- ▶ Egenvektorerne viser sig som tendenslinier i retningsfeltet.
- **Egenløsninger findes ved at løse ligningssystemet (for**  $v \neq 0$ **)**

$$
\lambda \textbf{v} = \textbf{A} \textbf{v} \quad \Leftrightarrow \quad (\textbf{A} - \lambda \textbf{I}) \textbf{v} = \textbf{0} \ .
$$

### Eksempel: Egenvektorer

**Egenløsninger findes ved at løse ligningssystemet (for**  $v \neq 0$ **)** 

$$
\lambda \mathbf{v} = \mathbf{A} \mathbf{v} \quad \Leftrightarrow \quad (\mathbf{A} - \lambda \mathbf{I}) \mathbf{v} = \mathbf{0} \ .
$$

For egenværdien  $\lambda_1 = 1$  har vi

$$
1\left[\begin{array}{c} v_1\\ v_2 \end{array}\right]=\left[\begin{array}{cc} 2 & -2\\ 2 & -3 \end{array}\right]\left[\begin{array}{c} v_1\\ v_2 \end{array}\right]\quad \Leftrightarrow \quad \left[\begin{array}{c} v_1\\ v_2 \end{array}\right]=\left[\begin{array}{cc} 2v_1-2v_2\\ 2v_1-3v_2 \end{array}\right]
$$

.

 $\blacktriangleright$  Hvis vi samler v'erne på venstre side, får vi

$$
v_1 - 2v_2 = 0
$$
  

$$
2v_1 - 4v_2 = 0
$$

- De 2 ligninger er ens:  $v_1 = 2v_2$ .
- En oplagt løsning er:  $\mathbf{v} = \begin{bmatrix} v_1 \\ v_2 \end{bmatrix}$  $v<sub>2</sub>$  $\Big] = \Big[ \begin{array}{c} 2 \\ 4 \end{array} \Big]$ 1 .
- $\mathbf{v} = [2 \ 1]^T$  er altså en til  $\lambda_1 = 1$  hørende egenvektor.

### Eksempel: Egenvektorer

Egenløsninger findes ved at løse ligningssystemet (for  $v \neq 0$ )

$$
\lambda \mathbf{v} = \mathbf{A} \mathbf{v} \quad \Leftrightarrow \quad (\mathbf{A} - \lambda \mathbf{I}) \mathbf{v} = \mathbf{0} \ .
$$

► For egenværdien  $\lambda_2 = -2$  har vi

$$
-2\left[\begin{array}{c}v_1\\v_2\end{array}\right]=\left[\begin{array}{cc}2&-2\\2&-3\end{array}\right]\left[\begin{array}{c}v_1\\v_2\end{array}\right] \quad \Leftrightarrow \quad \left[\begin{array}{c}-2v_1\\-2v_2\end{array}\right]=\left[\begin{array}{c}2v_1-2v_2\\2v_1-3v_2\end{array}\right]
$$

.

 $\blacktriangleright$  Hvis vi samler v'erne på venstre side, får vi

$$
4v_1 - 2v_2 = 0
$$
  

$$
2v_1 - v_2 = 0
$$

- De 2 ligninger er ens:  $2v_1 = v_2$ .
- En oplagt løsning er:  $\mathbf{v} = \begin{bmatrix} v_1 \\ v_2 \end{bmatrix}$  $v<sub>2</sub>$  $=\begin{bmatrix} 1 \\ 2 \end{bmatrix}$ 2 .
- ►  $\mathbf{v} = \begin{bmatrix} 1 & 2 \end{bmatrix}^T$  er altså en til  $\lambda_2 = -2$  hørende egenvektor.

### Ligevægt og stabilitet

- ▶ Når et system ikke ændrer sig, er det i ligevægt.
- $\blacktriangleright$  Et system ændrer sig ikke, når differentialkvotienten er 0.
- $\blacktriangleright$  D.v.s. systemet

$$
\frac{d\mathbf{x}}{dt} = \mathbf{A}\mathbf{x}
$$

- er i ligevægt i et punkt  $x = \hat{x}$ , når  $A\hat{x} = 0$ .
- $\blacktriangleright$  Hvis det  $A \neq 0$ , findes kun løsningen  $\hat{x} = 0$ .
- $\blacktriangleright$  Det kan vises at det  $\mathbf{A} = \lambda_1 \lambda_2$ . D.v.s.:
	- (a) Hvis begge egenværdier er forskellige fra 0, så har systemet kun ligevægten  $\hat{\mathbf{x}} = \mathbf{0}$ .
	- $(b)$  Hvis én egenværdi er forskellig fra 0, så har systemet også ligevægte forskellige fra 0.
	- (c) Hvis begge egenværdier er 0, så er systemet konstant og derfor altid i ligevægt.
- I det følgende betragter vi tilfældet  $(a)$ , hvor begge egenværdier er forskellige fra 0.
- $\blacktriangleright$  Egenværdiernes fortegn bestemmer ligevægtens stabilitet.

### Eksempel: Egenløsninger i retningsfelt

 $\triangleright$  Vi har fundet 2 egenløsninger

$$
(\lambda_1 = 1, \mathbf{v}_1 = [2 \ 1]^T)
$$
 og  $(\lambda_2 = -2, \mathbf{v}_2 = [1 \ 2]^T)$ 

til systemet af differentialligninger

$$
\frac{d\mathbf{x}}{dt} = \mathbf{A}\mathbf{x} \quad , \quad \text{hvor} \quad \mathbf{A} = \left[ \begin{array}{cc} 2 & -2 \\ 2 & -3 \end{array} \right] \ .
$$

- $\blacktriangleright$  Egenvektorerne angiver retninger på tendenslinier i retningsfeltet, som skærer  $x = 0$ .
- $\blacktriangleright$  Egenværdierne angiver systemets udvikling langs tendenslinierne. Positiv: væk fra  $x = 0$ . Negativ: imod  $x = 0$ .

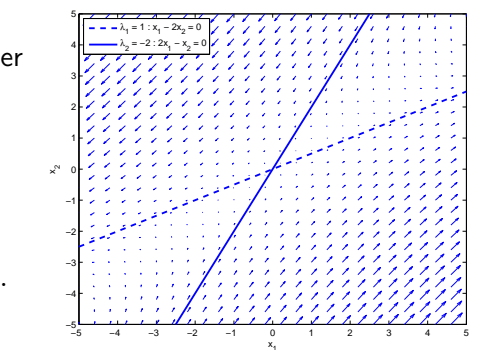

1

#### Stabilitet: Dræn

 $\frac{dx_1}{x_1}$ 

 $\frac{dx_2}{x_2}$ 

- $\blacktriangleright$  Egenværdiernes fortegn bestemmer ligevægtens stabilitet. Positiv: væk fra  $\hat{x} = 0$ . Negativ: imod  $\hat{x} = 0$ .
- $\blacktriangleright$  Når begge egenværdier er negative:  $\lambda_1 < 0$  og  $\lambda_2 < 0$ .

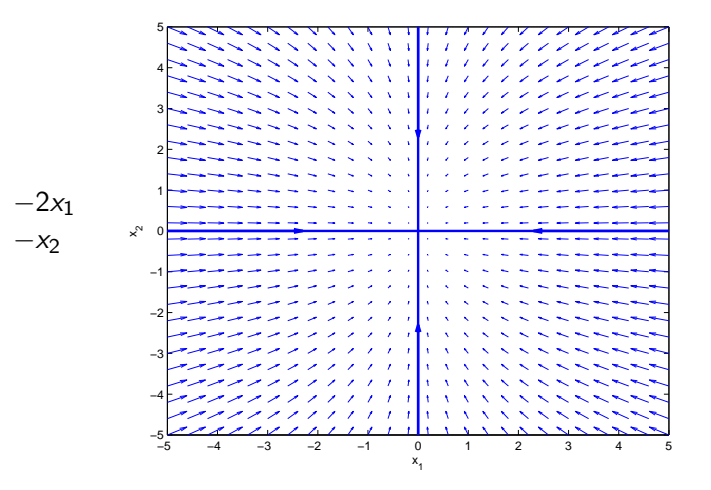

# Stabilitet: Sadelpunkt

- $\blacktriangleright$  Egenværdiernes fortegn bestemmer ligevægtens stabilitet. Positiv: væk fra  $\hat{\mathbf{x}} = \mathbf{0}$ . Negativ: imod  $\hat{\mathbf{x}} = \mathbf{0}$ .
- $\blacktriangleright$  Når egenværdier har forskellige fortegn:  $\lambda_1 < 0$  og  $\lambda_2 > 0$ (eller  $\lambda_1 > 0$  og  $\lambda_2 < 0$ ).

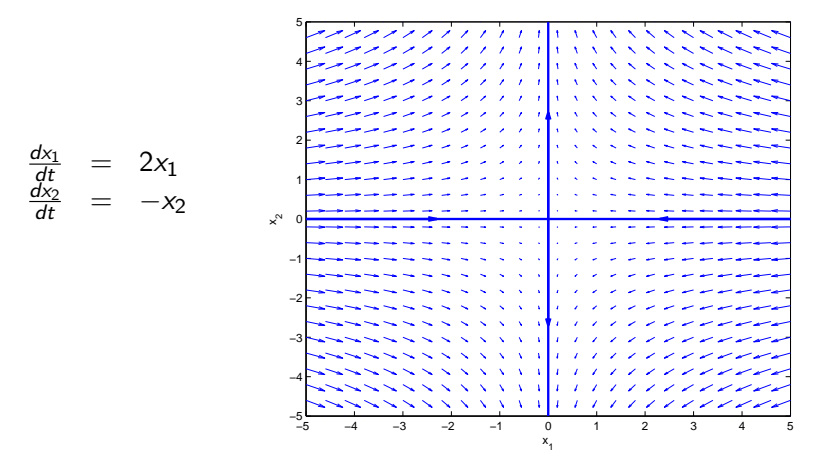

# Stabilitet: Kilde

- $\blacktriangleright$  Egenværdiernes fortegn bestemmer ligevægtens stabilitet. Positiv: væk fra  $\hat{\mathbf{x}} = \mathbf{0}$ . Negativ: imod  $\hat{\mathbf{x}} = \mathbf{0}$ .
- $\blacktriangleright$  Når begge egenværdier er positive:  $\lambda_1 > 0$  og  $\lambda_2 > 0$ .

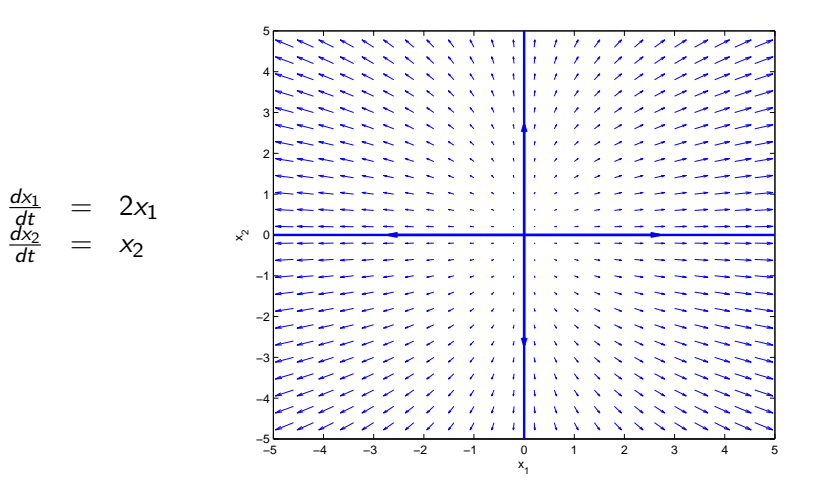

### Hvordan tegner man et retningsfelt i MATLAB?

- $\triangleright$  MATLAB-kommandoen quiver tegner pile i en figur.
- For hver pil skal MATLAB bruge 4 input:  $x, y, u$  og v.
	- $\triangleright$  (x, y) er koordinater, som angiver pilens positionen.
	- $\bullet$  (u, v) er en vektor, som angiver pilens retning.
- $\blacktriangleright$  Eksempel:

quiver(0, 0, 1, 1);

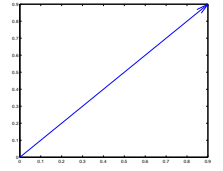

- $\blacktriangleright$  Hvis x, y, u og v er vektorer med n elementer, tegner MATLAB en pil for hver kombination:  $x(i)$ ,  $y(i)$ ,  $u(i)$ ,  $v(i)$ , hvor i er indeks fra 1 til n.
- $\blacktriangleright$  Eksempel:

 $[x \ y] = \text{meshgrid}([-1 0 1], [-1 0 1]);$  $uv = ones(size(x));$ quiver(x, y, uv, uv);

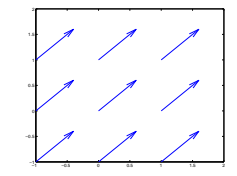